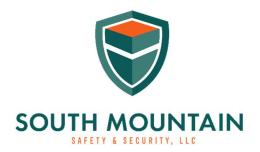

www.southmountainsafetyandsecurity.com

## How to Apply for an HQL

At this point, you should have completed your required training and fingerprinting. If not, make sure you complete those steps and have your class certificate with your instructor's license number and your fingerprinting receipt with the tracking number before applying for the HQL.

Step 1. Visit the Maryland State Police Online Services page by clicking the following URL.

## https://emdsp.mdsp.org/egov/Login.aspx

You will need to click the link that says "Create User Account" in the upper left margin of the page. Get your username and password setup.

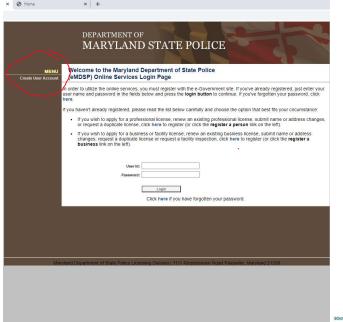

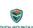

Step 2. Select Initial Application.

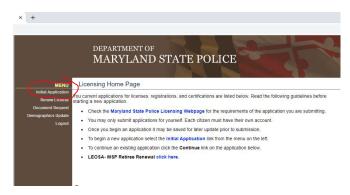

**Step 3.** Select "Firearms Services" under Profession, License type for most people taking an HQL class will be "HQL Standard" and Obtained By Method will be "Application". If after you press the Start Application button nothing happens, check your popup blocker.

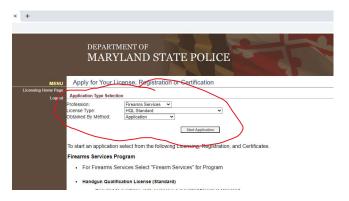

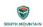

- **Step 4.** There are several sections to the application page. The first section is the "Demographics" section where you will need all of your contact info, driver's license number, your height, weight etc..., your PCN/TCN Tracking number (Fingerprinting) and the date you had your fingerprints done.
- **Step 5.** Click "Prerequisite" and then enter the license type and license number of your instructor. My license number will be given to you via email upon successfully completing all course requirements. Be sure to select "Qualified Handgun Instructor Certificate" as the license type. Click search and select your instructor.
- **Step 6.** Click the "Questions" section and truthfully answer the questions (see example of questions on the next page).

| DEPARTMENT OF MARYLAND STATE POLICE |                                           |                                                                                                    |                                                                   |
|-------------------------------------|-------------------------------------------|----------------------------------------------------------------------------------------------------|-------------------------------------------------------------------|
|                                     | MENU                                      | Application Questions                                                                                                    |                                                                   |
| :                                   | DEMOGRAPHICS<br>PREREQUISITE<br>Questions | Please answer the following questions by choosing the answer from the drop-down menus. Clici questions have been answered.                                                                                                    | the <b>Submit</b> button after all the                            |
| :                                   | Attach Document                           | Question Are you less than 21 years of age?                                                                                                    | Please Choose                                                     |
|                                     | Licensing Home Page Logout                | Are you participating or planning to participate in a straw purchase of a regulated freeam? (Straw purchase means a transaction in which an individual uses another person, known as the straw purchase, to complete the application to purchase a regulated freerm, take initial possession of that firearm, and subsequently transfer that freerm to the first individual.)                                                                                                    | Please Choose V                                                   |
|                                     |                                           | Fixes you see been considered as a street of violence? The term crime of violence? means aboutdons around in the<br>Fixes you see been to make for or become despise busines in the dark accord on this segme, deposing our land in the<br>calculation, exceed in the fixed segme, to deposit on the property of the property of the property of the<br>former Ander 27, 386 of the Code maybern as previously proscribed under former Ander 27, 384 of the Code<br>monter in the first or sound degree to get in the fixed sector degree rebetly motivately and a dangerous sessions<br>under the fixed that the sector of the fixed sector degree rebetly motivately and a dangerous sessions<br>with intent to commit any of the crimes listed above or assault with intent to commit an crime punishable by<br>improsoment for me has 1-year).                                                                                                    | Please Choose 🔻                                                   |
|                                     |                                           | Have you ever received probation before judgment (PBJ) for a crime of violence? (Refer to questions #3 for the<br>definition of a crime of violence. This question does not apply to PBJ for non domestic related assault in the second<br>degree)                                                                                                    | Please Choose                                                     |
|                                     |                                           | Have you ever received probation before judgment (PBJ) in a domestically related crime as defined in 7 6-233 of<br>the Criminal Procedure Article?                                                                                                    | Please Choose 🔻                                                   |
|                                     |                                           | Have you ever been convicted in Maryland or elsewhere of a Felony?                                                                                                    | Please Choose V                                                   |
|                                     |                                           | News you were been concided in Maryland of a MISCELEANOCI that carries a PENLATY OF MORE THAN TWO<br>YEAROST GTORS NOT MATTER WHAT SERVINES CYOU ACTUALLY RECEIVED (were my time setteriors was<br>suspended and you were placed or probation, you are prohibed from obtaining this icomes   Examples of<br>prohibing offerers exided, but are not interest to assault, better, pressings arrest, doctating and intolering a<br>police officer, drug offererse, weapons offererse and that offererse. These are only examples, there are other<br>promising offererse; YOU ARE UNABLE OF THE MANAMUM EVALTY UNDER MARTLY NOR LAW, DO NOT<br>PROCEED, THIS OUT WHAT THE MANAMUM PENALTY UNDER MARTLAND LAW IS FOR THE OFFERSE OF<br>HINGNIS YOU WHAT THE MANAMUM PENALTY UNDER MARTLAND LAW IS FOR THE OFFERSE OF<br>HINGNIS YOU WHAT THE MANAMUM PENALTY UNDER MARTLAND LAW IS FOR THE OFFERSE OF<br>HINGNIS YOU WHAT THE MANAMUM PENALTY UNDER MARTLAND LAW IS FOR THE OFFERSE OF<br>HINGNIS YOU WHAT THE MANAMUM PENALTY UNDER MARTLAND LAW IS FOR THE OFFERSE OF<br>HINGNIS YOU WHAT THE MANAMUM PENALTY UNDER MARTLAND LAW IS FOR THE OFFERSE OF<br>HINGNIS YOU.                                                                                                    | Please Choose v                                                   |
|                                     |                                           | Have you ever been convicted of an offense in another state, which if committed in Maryland, carries a maximum and the committed of the committed of the commit | Please Choose   V                                                 |
|                                     |                                           |                                                                                                    |                                                                   |
|                                     |                                           | Are you the respondent in a final protective order or an order for protection that has been issued by any court in any<br>state or Native American tribe that is currently is in effect?                                                                                                    | Please Choose 🕶                                                   |
|                                     |                                           | Are you presently charged with a crime punishable by imprisonment for a term exceeding one year or are you<br>wanted by a law enforcement agency for the commission of a crime?                                                                                                    | Please Choose V                                                   |
|                                     |                                           | If you are less than 30 years of age at the time of completing this application, have you ever been adjuicated delinquently by apende coult for a time of violence? (The team critical or of violence mans a subdiction aroon in the first depres, essault in the first depres, essault in the first depres, essault in the first depres, essault in the first depres, essault in the first depres, essault in the first depres, essault in the first or escond depres, carpisching and armed format edition 27. 30% of the Coder, market in the first or escond depres, cape in the first or escond depres, cape in the first or escond depres, robbery, robbery with a dangerous weapon, lessault offerein the first scoond, or third depres, can attempt to command any of the critical led above, or asseut with intent to command any of the critical led above, or asseut of the first depression of the first or escond depression of the first depression of the first or escond depression of the first or escond depression of the first or escond depression of the first or escond depression of the first or escond depression of the first or escond depression of the first order than 50 depression.                                                                                                    | Please Choose                                                     |
|                                     |                                           | If you are less than 30 years of age at the time of completing this application, have you ever been adjudicated definquent by a juvenile court for any violation classified as a feliony in this State? (If you are older than 30, Select NO?)                                                                                                    | Please Choose V                                                   |
|                                     |                                           | If you are less than 30 years of age at the time of completing this application, have you ever been adjudicated<br>delarquent by a juvenile court for any violation classified as a middeneasors in this State that curies a maximum<br>pensity of more than too years? IT DOES NOT MATTER YHAN SENTENCE YOU ACTUALLY RECEIVED. (If you are older than 30, Seect 'NO')                                                                                                    | Please Choose v                                                   |
|                                     |                                           | Have you ever been voluntarily admitted for more than 30 consecutive days or involuntarily committed for any<br>amount of time to a facility or institution, as defined in § 10-101 of the Health General Act, that provides treatment or<br>services for individuals with mental disorders?                                                                                                    | Please Choose 🔻                                                   |
|                                     |                                           | Have you eyer been found not criminally responsible or incompetent to stand trial due to a mental disorder or<br>disorders? This also includes adjudicated mentally defective.                                                                                                    | Please Choose V                                                   |
|                                     |                                           | Do you suffer from a mental disorder as defined in 10-101(F)(2) of the Health-General Article and have a history of<br>violent Dehavior against yourself or arother?" Tilental disorder includes a mental finess that so substantially<br>images the mental or enclosinal functioning of an individual as to make care or betained necessary or advisable for<br>the welfate of the individual or for the safety of the person or property of another.)                                                                                                    | Please Choose V                                                   |
|                                     |                                           | Have you ever been under the protection of a guardian appointed by a court for a reason other than physical disability?                                                                                                    | Please Choose V                                                   |
|                                     |                                           | Have you ever been discharged from the Armed Forces under dishonorable conditions; or have you ever renounced<br>your United States Citizenship, or are you illegally or unlawfully in the United States?                                                                                                    | Please Choose V                                                   |
|                                     |                                           | Are you an addict or habitual user of any controlled dangerous substance? Habitual user of controlled dangerous<br>substances means any person who has been found guilty of two controlled dangerous substance offenses, one of<br>which occurred within the past 5 years.)                                                                                                    | Please Choose V                                                   |
|                                     |                                           | Are you a habitual drunkard? Habitual drunkard means any person who has been found guilty of any three alcohol offenses, one of which occurred within the past year.                                                                                                    | Please Choose 🔻                                                   |
|                                     |                                           | Are you a legal user of cannabis (marijuana) for medical purposes or are you issued a valid medical cannabis<br>patient identification number or a valid medical cannabis patient identification card?                                                                                                    | Please Choose V                                                   |
|                                     |                                           | Do you hereby solemnly swear or affirm, under the penalties of perjury, that you understand and have answered the<br>jabove questions truthfully, to the best of your knowledge, information and belief? If a truthful answer to any of the                                                                                                    | Please Choose                                                     |
|                                     |                                           | Are you a citizen of the United States?                                                                                                    | Please Choose V                                                   |
|                                     |                                           | Attestation  By clicking the <b>Submit</b> button you hereby solemnly swear or affirm, under the penalties of perjury answered the questions truthfully, to the best of your knowledge, information and belief. Providing questions is a crime and may result in imprisonment and a fine.                                                                                                    | r, that you understand and have<br>g a false answer to any of the |
|                                     |                                           | Submit  If you select the above <b>Submit</b> button and you are not redirected to the next step, please review                                                                                                    | the name to ensure you did not                                    |
|                                     |                                           | If you select the above <b>Submit</b> button and you are not redirected to the next step, please review miss a required question.                                                                                                    | une page to ensure you did not                                    |
|                                     | Mai                                       | ryland Department of State Police Licensing Division   1111 Reisterstown Road Pikesville, Marylan                                                                                                    | nd 21208                                                          |

**Step 7.** Select "Attach Documents" and be prepared to submit the required documents requested.

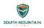

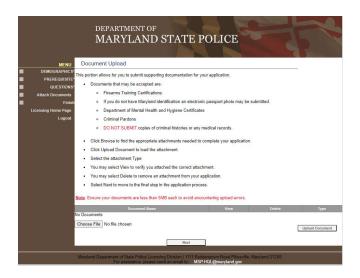

**Step 8.** Select "Finish" and review your application. If everything looks good, select "Pay Fees" at the bottom of the screen and be ready to use a credit card to complete the application.